# **Leçon d'informatique : Graphes – parcours en largeur et en profondeur**

S. Benlhajlahsen - PCSI<sub>1</sub>

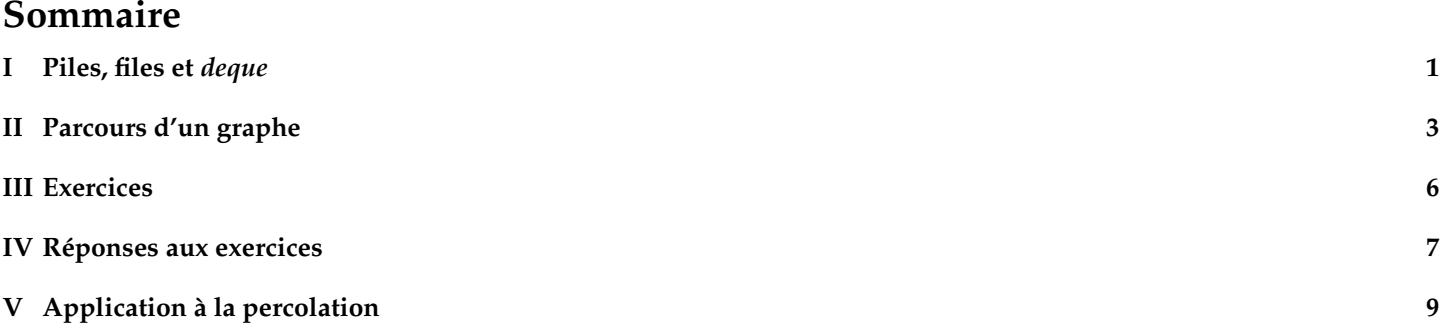

<sup>88</sup>  $\mathbf{F}$ 37  $\frac{3}{20}$ 

4 3 2

## **Extrait du programme :**

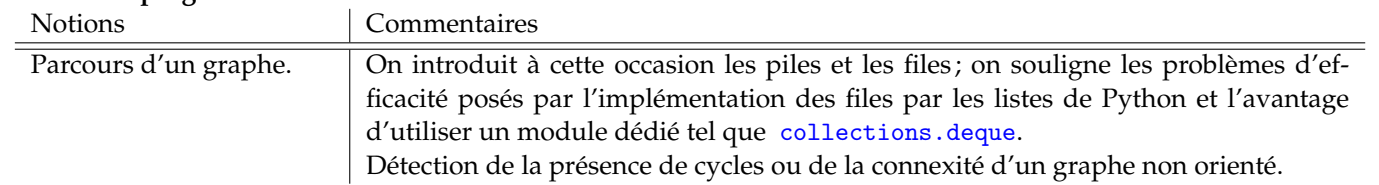

# <span id="page-0-0"></span>**I Piles, files et** *deque*

# **I.A Pile**

On a déjà rencontré des piles dans l'étude de la récursivité. On rappelle qu'une pile <sup>[1](#page-0-1)</sup> est une structure de données basée sur le principe « dernier arrivé, premier sorti » (LIFO en anglais pour *last in, first out*). Un exemple de pile simple est une pile d'assiettes à nettoyer : la dernière assiette posée sur la pile sera la première que l'on va nettoyer.

## **Implémentation d'une pile par une liste :**

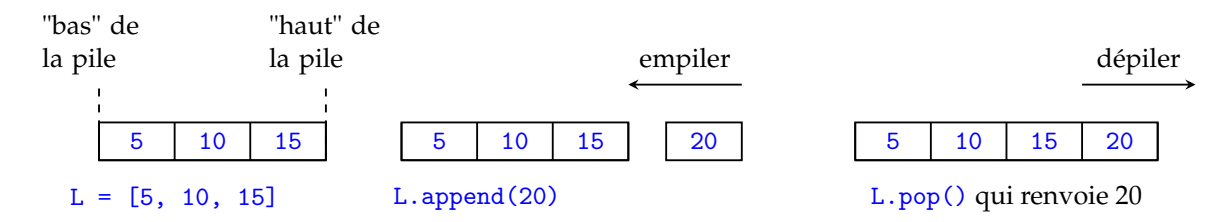

Si on implémente une pile à l'aide d'une liste, on a deux opérations importantes :

• **empiler** qui consiste à rajouter un élément en haut de la pile. Ici, le haut de la pile correspond à l'élément le plus à droite. On pourra donc empiler avec une méthode append ou une concaténation.

```
1 def empiler1(L, a):
2 # empile a au bout de la liste
3 L. append (a)
4 \parallel L1 = [5, 10, 15]5 empiler1 (L1, 20)
6 print (L1)
                                                    1 def empiler2(L, a):
                                                    2 # empile a au bout de la liste
                                                    3 return L + [a]
                                                    4 \parallel L1 = [5, 10, 15]5 \, \| L1 = \text{empiler2(L1} , 20)6 print (L1)
```

```
1. stack en anglais
```
• dépiler qui consiste à enlever le dernier élément. La méthode pop() *[a](#page-1-0)* peut faire ce travail. On doit tout de même faire attention aux cas d'une liste vide.

```
1 def depiler1(L):
2 # depiler et renvoyer le dernier
           element
3 return L.pop()
4 \parallel L1 = [5, 10, 15, 20]5 \parallel a = \text{depiler1(L1)}6 print (a) # renvoie 20
```

```
1 def depiler2(L):
2 \parallel if len(L)!=0:
3 d return L.pop ()
4 \parallel 1.2 = \square5 \parallel a = \text{depiler2(L2)}6 \text{ print} (a) # renvoie none
```
<span id="page-1-0"></span>*a*. ou pop(-1) car c'est le dernier terme.

#### **I.B File**

Une file est une structure de donnée basée sur le principe : « premier arrivé, premier sorti » [2](#page-1-1) . Une image simple est une file d'attente à la caisse d'un supermarché.

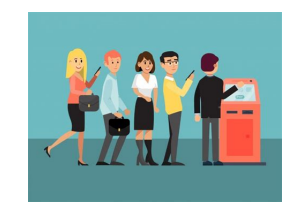

#### **Implémentation des files par des listes :**

On r[a](#page-2-1)ppelle qu'une file est une structure de donnée basée sur le principe : « premier arrivé, premier sorti »<sup>*a*</sup>.

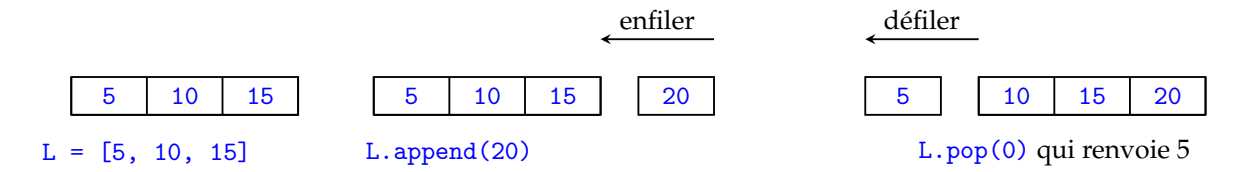

Si on implémente une file à l'aide d'une liste, on a deux opérations importantes :

• **enfiler** qui consiste à rajouter un élément dans la file. Ici, la fin de la file correspond à l'élément le plus à droite. On pourra donc enfiler avec une méthode append ou une concaténation par la droite.

```
1 def enfiler1(L, a):
2 # empile a au bout de la liste
3 L. append (a)
4 \parallel L1 = [5, 10, 15]5 enfiler1(L1, 20)
6 print (L1)
```

```
1 def enfiler2(L, a):
2 \parallel # empile a au bout de la liste
3 return L + [a]
4 \parallel L1 = [5, 10, 15]5 \, \text{L1} = \text{enfilter2(L1} , 20)6 print (L1)
```
• défiler qui consiste à l'élément en début de file. On peut utiliser la méthode pop(0) peut faire ce travail. On doit tout de même faire attention aux cas d'une liste ou un *slicing*. vide.

<span id="page-1-1"></span><sup>2.</sup> *FIFO : first in, first out*.

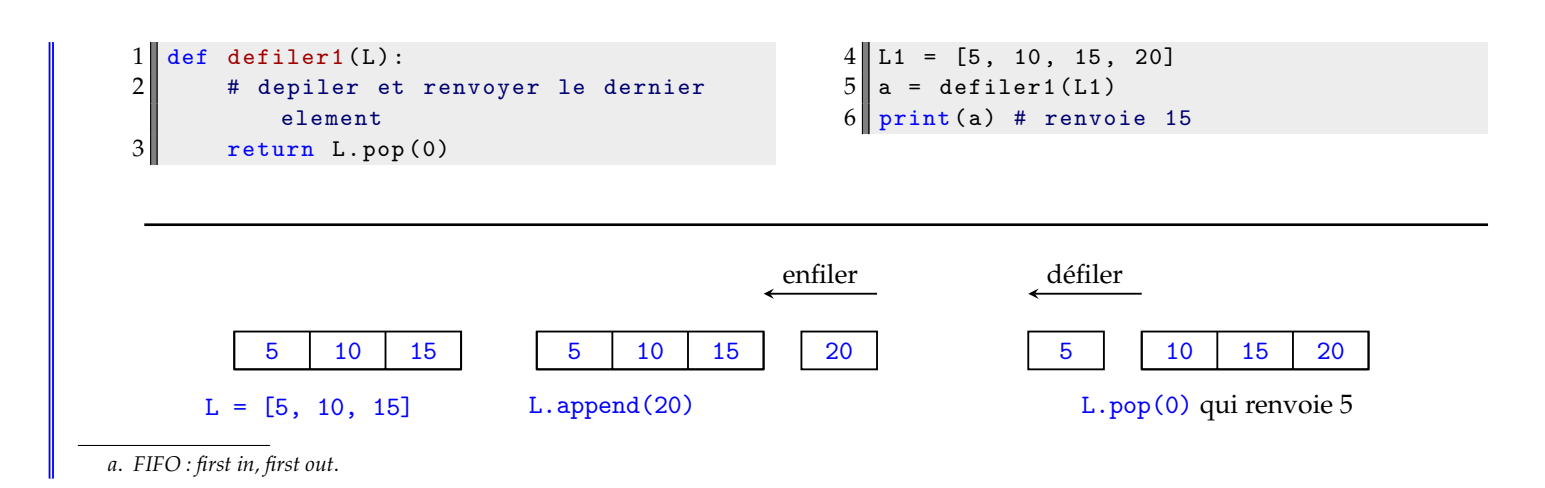

#### <span id="page-2-1"></span>**I.C** *deque*

**Limite de l'utilisation des listes :** Pour des petites listes, l'accès à un de ces éléments se fait en coût constant, c'est-à-dire avec une complexité *O*(1). Pour une taille *n* qui devient grande, le coût d'ajout d'un élément peut augmenter grandement (voir courbes ci-dessous). Il peut être utile d'utiliser, pour manipuler des files et des piles, d'utiliser un autre objet. On propose les *deque* du module collections.

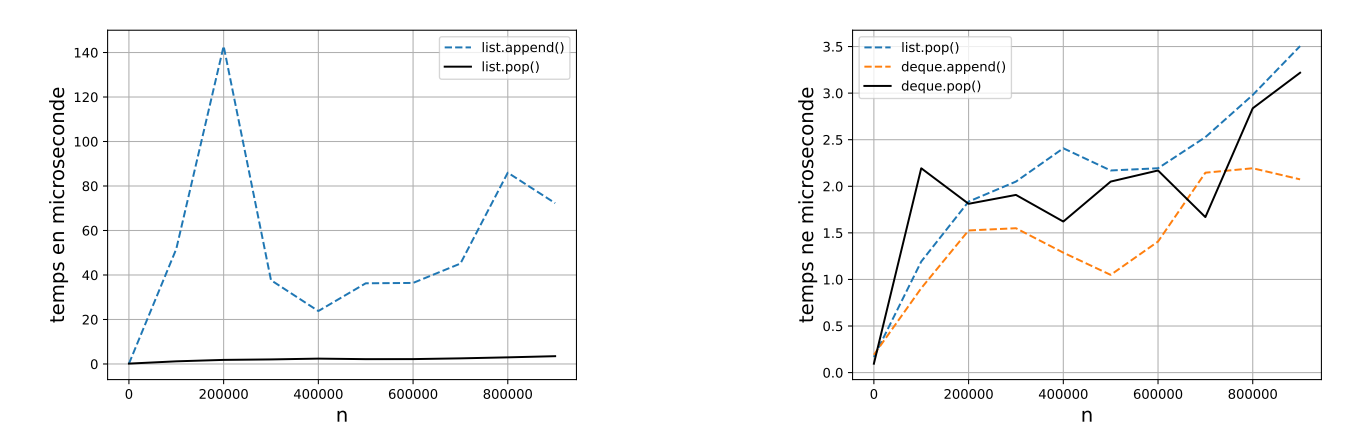

**Manipulation des** collections.deque **:** Un *deque*, contraction de *double-ended-queue*, est une structure de donnée qui regroupe les propriété de la file et de la pile. On peut alors ajouter ou retirer des élements par la gauche ou par la droite. La synthaxe est donnée ci-dessous.

```
1 from collections import deque
2
3 \parallel D1 = deque () # creation d'un deque vide
4 \parallel D2 = \text{degree} ([5, 10, 15]) # deque à trois éléments
5 \parallel D2. append (20) # empiler à droite
6 \parallel D2.pop() # depiler
7 D2. appendleft (2) # ajout par la gauche
8 D2. popleft () # defiler par la gauche
```
#### <span id="page-2-0"></span>**II Parcours d'un graphe**

On revient sur les graphes que l'on va parcourir, c'est-àdire que l'on souhaite passer par chacun des sommets de ce graphe. Pour simplifier la compréhension, on prend le graphe de la figure [1.](#page-3-0) On donne pour cette exemple la liste d'adjacence.

$$
1 \| L1 = [[1,2,3], [0, 4, 5], [0], [0, 6], [1],
$$
  

$$
[1, 7, 8], [3], [5], [5], [1]
$$

Nous allons voir deux types de parcours :

<span id="page-3-0"></span>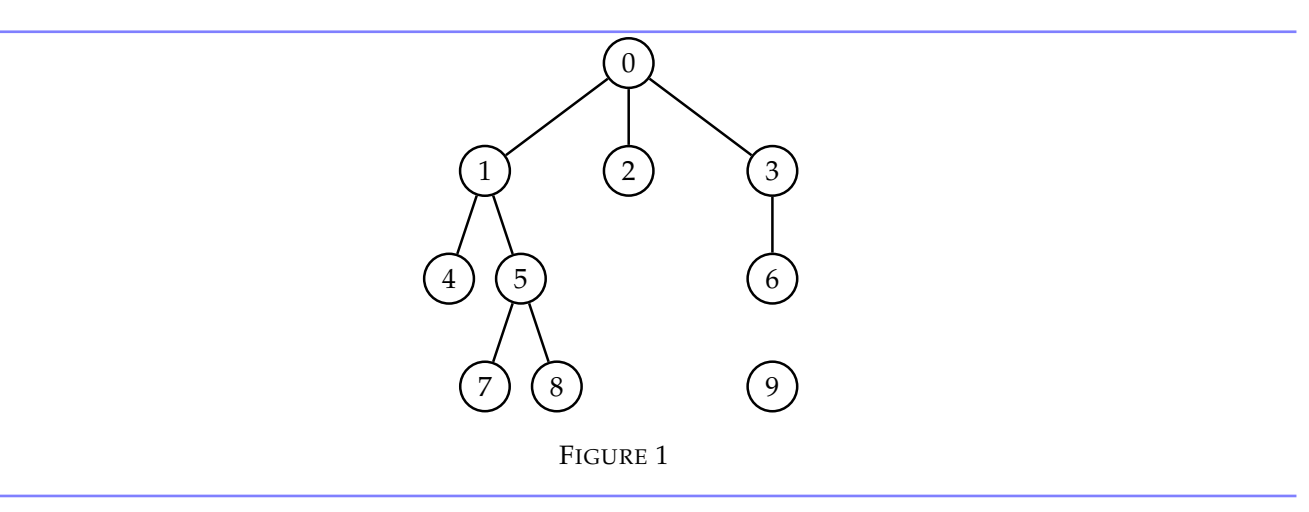

- le **parcours en profondeur** ou **DFS** (*Depth-first search*) qui utile une **pile** de visite ;
- le **parcours en largeur** ou **BFS** (*breadth-first search*) qui utile une **file** de visite.

# **II.A Parcours en profondeur**

On souhaite parcourir un graphe depuis un sommet appelé depart jusqu'à un autre sommet appelé arrivee. On note *n* le nombre de sommet du graphe. On cherche l'existence d'un chemin entre depart et arrivee. On renverra True s'il existe un chemin entre ces deux sommets et False dans le cas contraire. Au fur et à mesure du parcours, on utilise deux listes :

- dejavu qui est une liste de taille *n* initialement composée du booléen False. C'est une liste qui va marquer les sommets déjà visités.
- a\_visiter dans laquelle on stockera les indices des sommets à visiter. Au début, elle ne contient que depart.

Parcours en profondeur : Tant que la liste a\_visiter n'est pas vide :

- on en sort l'élément le plus à droite de a\_visiter :
	- si c'est l'arrivée, la fonction renvoie True. On a trouvé un chemin joignant depart et arrivee.
	- sinon, si ce sommet n'a pas encore été exploré, on le marque True dans la liste dejavu et on l'ajoute à la droite de la liste a\_visiter tous les voisins de ce sommet.
- si la liste a\_visiter est vide, on renvoie False : il n'y a pas de chemin reliant depart et arrivee.

La figure [2](#page-3-1) permet de comprendre l'[a](#page-3-2)ppellation **parcours en profondeur**<sup>*a*</sup>.

<span id="page-3-2"></span>*a*. *depth first search* en anglais.

 $\equiv$ 

**Remarque :** La liste a\_visiter a une structure de pile. Dans l'exemple de la figure [1,](#page-3-0) on peut écrire ce qui se passe à la main, lorsqu'on part de 0 et qu'on souhaite arriver à 8.

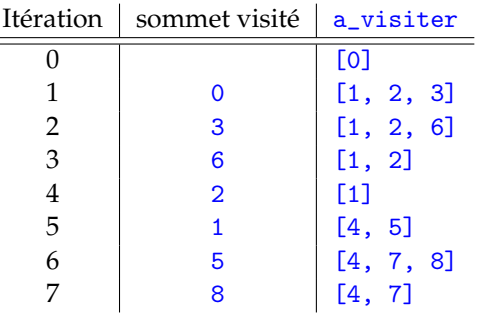

<span id="page-3-1"></span>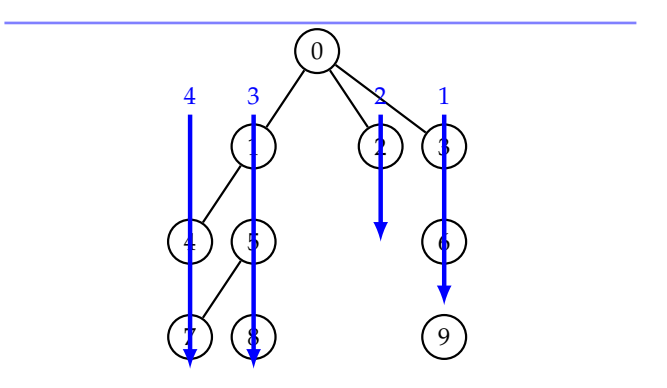

FIGURE 2 – Représentation d'un parcours en profondeur.

**Exercice 1** : Écrire un algorithme itératif qui prend en argument la liste d'adjacence d'un graphe non pondéré et deux sommet depart et arrivee. Cet algorithme renverra True ou False suivant qu'il existe ou non un chemin entre ces deux sommets obtenu par un parcours en profondeur du graphe.

La réponse est donnée en figure [3.](#page-4-0)

```
1 def test_chemin_profondeur (GL, depart, arrivee):
2 \parallel \qquad n = \text{len}(\text{GL})3 dejavu = [False for _ in range(n)]
4 a_visiter = [depart]
\begin{array}{c|c} 5 & \text{while } len(a\_visiter) != 0: \\ 6 & x = a\_visiter.pop() \end{array}x = a_visiter.pop() # on depile a_visiter
7 if x == arrivee:
\begin{array}{c|cc}\n 8 & \text{return True} \\
 9 & \text{deiavu} & = \text{True}\n\end{array}degiavu[x] = True
10 for j in range (len (GL[x])): # on explore les voisins de x
11 if dejavu [GL[x][j]] == False:
12 a_visiter.append (GL[x][j]) # on empile les voisins de x
13 return False
14
15 \text{ } 6L1 = [[1, 2, 3], [0, 4, 5], [0], [0, 6], [1], [1, 7, 8], [3], [5], [5], [1]16 print (test_chemin_profondeur (GL1, 0, 9)) # renvoie False
17 \text{ print} (test_chemin_profondeur (GL1, 0, 4)) # renvoie True
```
FIGURE 3

**Remarque :** On voit que cette algorithme donne une méthode assez simple pour visiter l'intégralité des pages d'un site internet en récupérant à chaque étape l'ensemble des liens hypertexte que contient la page visitée.

**Remarque sur la connexité :** On Peut remarquer que, si un graphe est connexe et non orienté, il existe toujours un chemin joignant deux sommets. Cet algorithme peut donc servir à tester la connexité d'un graphe non orienté.

Coût du parcours : Lors d'un parcours, chaque sommet entre au plus une fois dans la liste des sommets a\_visiter, et n'en sort donc aussi qu'au plus une fois. Le coût total des manipulations de la liste a\_visiter est un *O*(*n*), avec *n* le nombre de sommets.

Chaque liste d'adjacence est parcourue au plus une fois donc le temps total consacré à scruter les listes de voisinage est un  $O(p)$  avec *p* le nombre d'arêtes. Dans ce cas, le coût total d'un parcours est un  $O(n+p)$ .

## **II.B Parcours en largeur**

þ

Parcours en largeur : La liste a\_visiter était une pile. À chaque étape, on extrayait l'élément le plus à droite (ligne 6 du programme en figure [3\)](#page-4-0). On utilise à présent une file en extrayant à chaque étape l'élément le plus à gauche. Dans l'exemple de la figure [1,](#page-3-0) on peut écrire ce qui se passe à la main, lorsqu'on part de 0 et qu'on souhaite arriver à 8.

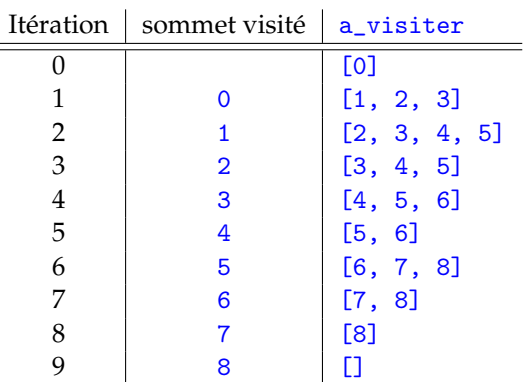

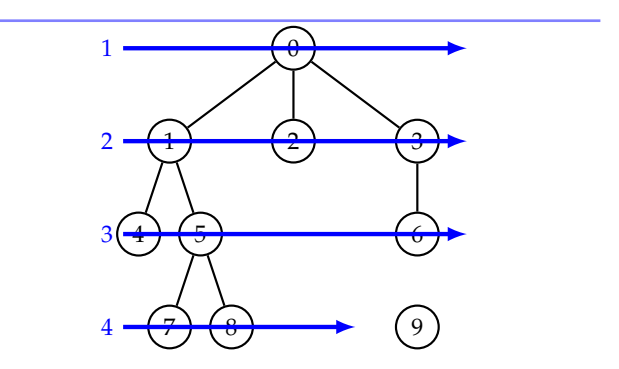

FIGURE 4 – Représentation d'un parcours en largeur.

**Exercice 2** : Écrire un algorithme itératif qui prend en argument la liste d'adjacence d'un graphe non pondéré et deux sommet depart et arrivee. Cet algorithme renverra True ou False suivant qu'il existe ou non un chemin entre ces deux sommets obtenu par un parcours en largeur du graphe. La réponse est donnée en figure [5.](#page-5-1)

<span id="page-5-1"></span>1 def test\_chemin\_largeur (GL, depart, arrivee):  $\begin{array}{c|c}\n2 & n = len(GL) \\
3 & \text{dejavu} = [F]\n\end{array}$  $\texttt{dejavu} =$  [False for \_ in range (n)]  $4$  a\_visiter = [depart]  $\begin{array}{c} 5 \ 6 \end{array}$  while len(a\_visiter) != 0:<br>x = a\_visiter.pop(0)  $\begin{array}{lllll} 6 & \text{x = a\_visiter.pop(0)} & \text{# on define a\_visiter} \\ \text{if x == arrive:} & \end{array}$ if  $x == arrive$ :  $\begin{array}{c|cc}\n 8 & \text{return True} \\
 9 & \text{deiavu[x]} = \text{True}\n \end{array}$  $degavu [x] = True$ 10 for j in range (len (GL[x])): # on explore les voisins de x 11  $\parallel$  if dejavu [GL[x][j]]== False : 12 **a\_visiter**.append (GL[x][j]) # on enfile les voisins de x 13 **PERICIPE REPAIRING TELL** 14  $15 \parallel GL1 = [[1, 2, 3], [0, 4, 5], [0], [0, 6], [1], [1, 7, 8], [3], [5], [5], [1]$  $16 \text{ print}$  (test\_chemin\_largeur (GL1, 0, 9)) # renvoie False 17 print (test\_chemin\_largeur (GL1, 0, 4)) # renvoie True

FIGURE 5

## <span id="page-5-0"></span>**III Exercices**

<span id="page-5-2"></span>Pour les exemples, on utilisera les 2 graphes ci-dessous :

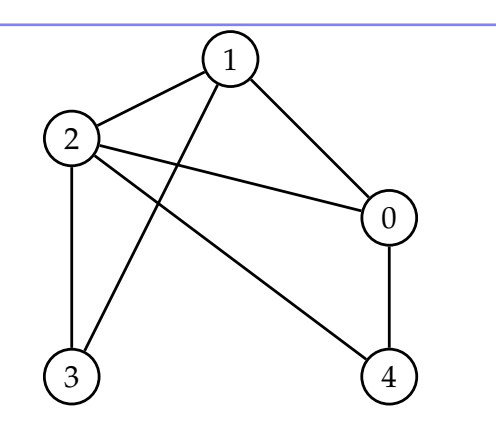

FIGURE 6 – Graphe non pondéré.

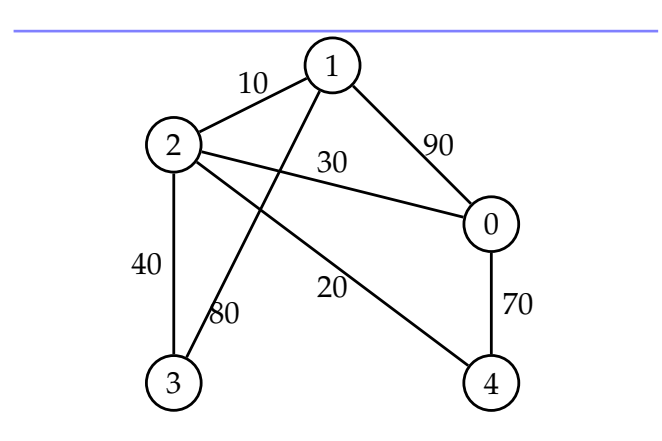

FIGURE 7 – Graphe pondéré.

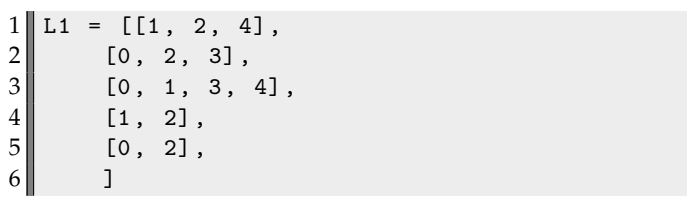

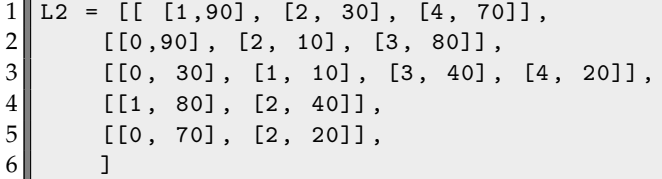

**Exercice 3** : Est-ce que les algorithmes proposés ci-dessus fonctionnent pour un graphe orienté ? Si non, quelles modifications sont à faire ?

**Exercice 4** : On considère à présent un graphe pondéré représenté par une liste d'adjacacence. Comment faut-il modifier les algorithmes précédents ?

**Exercice 5** : On prend le graphe de la figure [6.](#page-5-2) On fait un parcours depuis le sommet 0 jusqu'au sommet 3. Remplir le tableau suivant pour un parcours en profondeur puis en largeur :

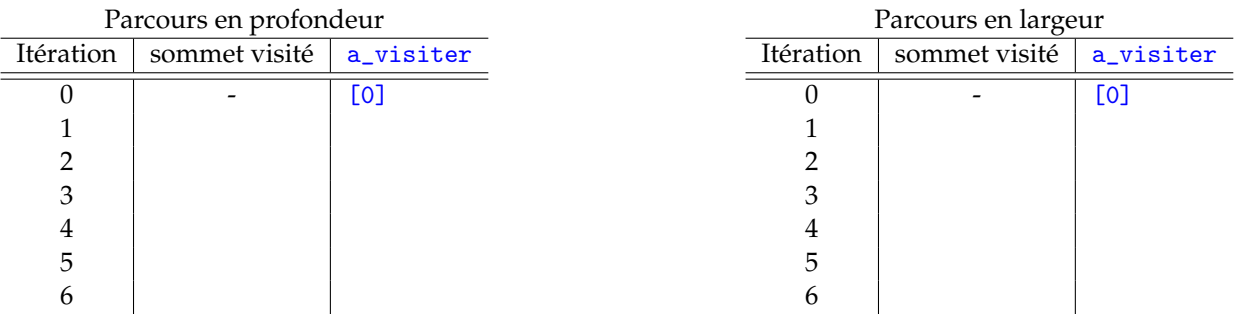

**Réponse** : voir figure [8](#page-6-1) en page [7.](#page-6-1)

**Exercice 6** : Écrire une fonction itineraire qui, pour un graphe non pondéré, renvoie l'itinéraire entre un depart et une arrivee (sous la forme d'une liste) en suivant un parcours en profondeur ? S'il n'y a pas de chemin entre les deux sommets, on renverra la liste vide. Par exemple, la fonction doit renvoyer [0, 4, 2, 3] pour le chemin allant de 0 à 3. **Réponse** : voir figure [9](#page-7-0) en page [8.](#page-7-0)

**Exercice 7** : On prend maintenant un graphe pondéré. Écrire une fonction itineraire2 qui renvoie la distance parcourue en suivant un parcours en profondeur en un depart et une arrivee. Par exemple, la fonction doit renvoyer 130 pour le chemin allant de 0 à 3. **Réponse** : voir figure [10](#page-7-1) en page [8.](#page-7-1)

## <span id="page-6-1"></span><span id="page-6-0"></span>**IV Réponses aux exercices**

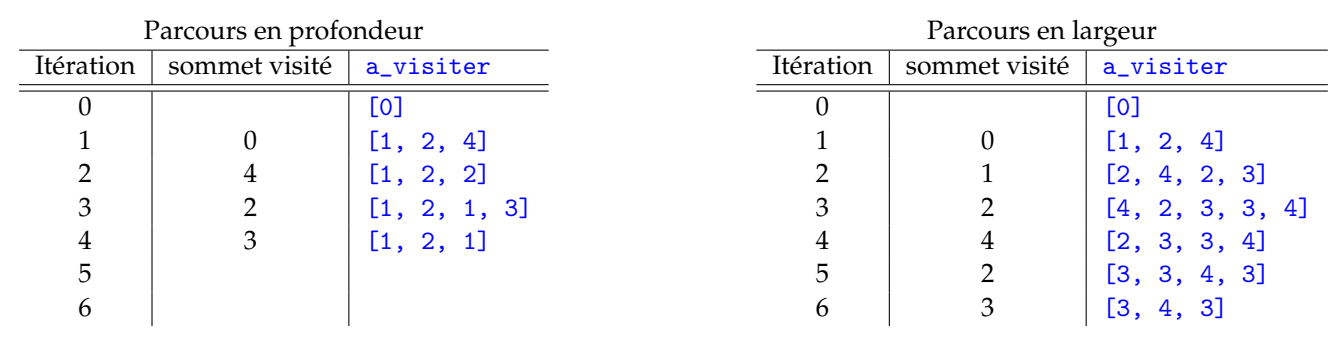

FIGURE 8

```
1 def itineraire (GL, depart, arrivee):
 2 \parallel \qquad n = len(GL)3 dejavu = [False for _ in range(n)]
 4 a_visiter = [depart]
 5 itineraire = []
6 while len (a_visiter )!=0:<br>
\begin{cases} x = a_ visiter .pop()
              x = a_visiter.pop()
 8 itineraire. append (x)\begin{array}{c|cc} 9 & \text{if } x == \text{ arrive:} \\ 10 & \text{return itine} \end{array}return itineraire
11 dejavu [x] = True
12 for j in range (len(GL[x])):
13 \|\text{if } \text{dej } \text{ and } \text{[GL[x][i]]} \text{ = False :}14 a_visiter.append (GL[x][j])<br>15 return itineraire
         return itineraire
16
17 \text{ print} (itineraire (L1, 0, 3))
```
FIGURE 9

```
1 def itineraire2 (GL, depart, arrivee):
 2 \parallel \qquad n = \text{len}(\text{GL})3 dejavu = [False for _ in range(n)]
 \begin{array}{c|c} 4 & \text{a\_visiter} = [\text{depart}] \\ \hline \text{itineraire} = [] \end{array}itineraire = []
 6 while len (a_visiter )!=0:<br>x = a_visiter .pop()
 \begin{array}{c} 7 \ 7 \ 8 \ \end{array} x = a_visiter.pop()<br>itineraire.append(x
 \begin{array}{c|cc} 8 & \text{itineraire.append (x)} \\ 9 & \text{if x == arrive:} \end{array}if x == arrive:
10 return itineraire
11 \det dejavu \begin{bmatrix} x \end{bmatrix} = True
12 for j in range (\text{len}(\text{GL}[x])):
13 if dejavu [GL[x][j][0]] == False: #ATTENTION au [0]<br>14 a visiter.append(GL[x][i][0]) #ATTENTION au [0]
14 a_v visiter . append (GL[x][j][0])<br>15 I = \begin{bmatrix} 0 & 0 \\ 0 & 1 \end{bmatrix}return itineraire
16 def distance (GL, depart, arrivee):<br>17 d = 0
          d = 018 L = itineraire2 (GL, depart, arrivee)
19 for i in range (len(L) - 1):
20 d<sup>+=</sup> GL[i][i+1][1] #ATTENTION au [1] pour distance
21 return d
22
23 \text{ print} (distance (L2, 0, 3))
```
FIGURE 10

# <span id="page-8-0"></span>**V Application à la percolation**

**Définition :** La percolation désigne le passage d'un fluide à travers un milieu poreux. On peut penser à l'écoulement de l'eau à travers les différentes strates pour alimenter les nappes phréatiques.

<span id="page-8-1"></span>**Application au percolateur des machines à café :** Pour la préparation d'un expresso, certaines machines ont un percolateur où l'eau se fraye un chemin entre les particules de café (voir figure [11\)](#page-8-1).

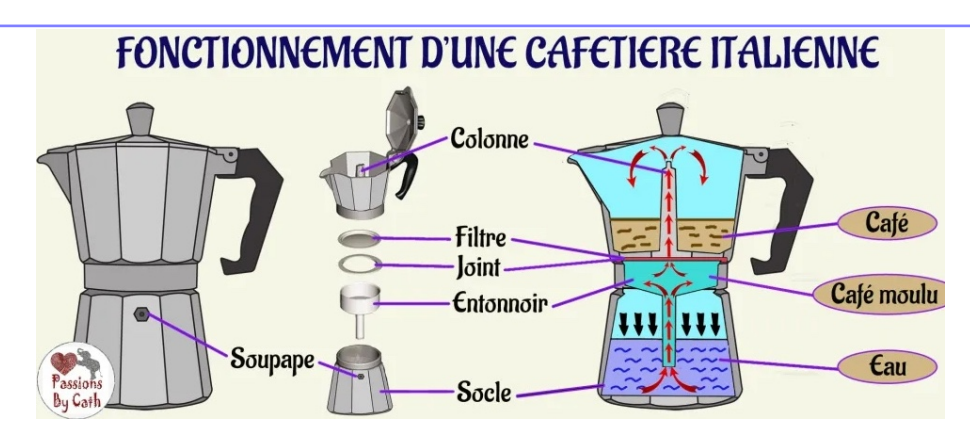

<span id="page-8-3"></span>FIGURE 11 – Fonctionnement d'un percolateur de machine à café.

**Modélisation par un graphe :** On peut modéliser la situation en deux dimensions comme sur la figure [12.](#page-8-2) Les zones grisées sont les grains de café et les zones blanches sont les interstices dans lesquels l'eau peut passer. Cela revient au graphe de la figure [13.](#page-8-3) Si l'écoulement de l'eau vient du eau (équivalent du sommet 1), elle va s'écouler selon un parcours de graphe (figure [14](#page-9-1) à [16\)](#page-9-2).

<span id="page-8-2"></span>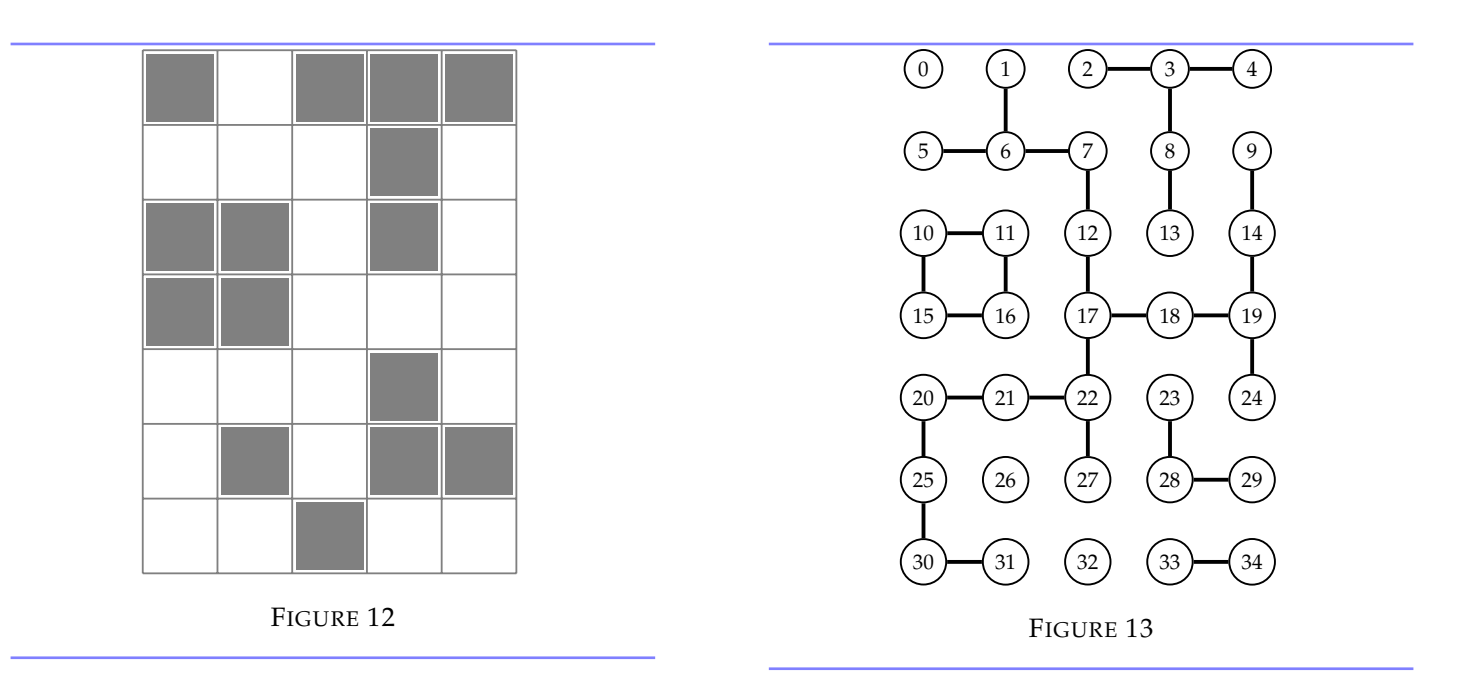

<span id="page-9-2"></span><span id="page-9-1"></span><span id="page-9-0"></span>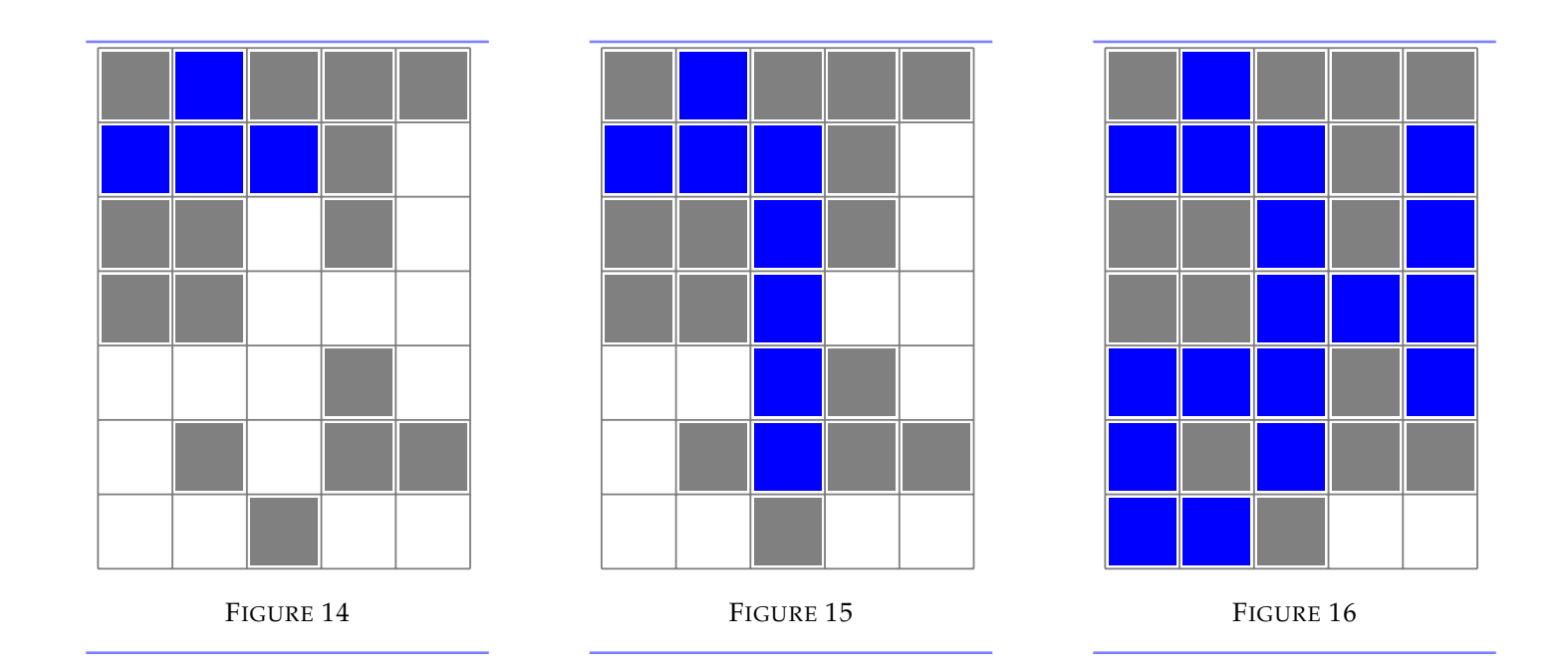